## **Run Cron Job Manually Cpanel**>>CLICK HERE<<<</p>

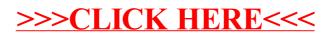